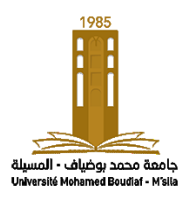

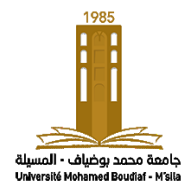

Module : Traitement numérique de signal Enseignant : A. Herizi Classe : 1<sup>er</sup> année Master robotique TD : N°1

## **Exercice 01 :**

- 1. Calculer la série de Fourier de la fonction périodique  $f: R \to R$ . telle que  $f(x) = x^2$  sur [0,  $2\pi$ [.
- 2. Soit  $f: R \to R$  la fonction périodique définie par  $f(x) = (x \pi)^2 \text{ sur } [0, 2\pi[$ Donner la série de Fourier.
- 3. Calculer les coefficients de Fourier exponentiels de la fonction  $f$ . telle que  $f(x) = e^x$  pour tout  $x \in ]-\pi, \pi]$ .

## **Exercice 02 :**

1. Calcul de la transformée de Fourier de :  $x(t) = e^{-\alpha|t|}$ ,  $t \in R$  et  $\alpha > 0$ , Vérifier les propriétés de symétrie de  $X(f)$ . Vérifiez également que :

$$
x(0) = \int_{\mathbb{R}} X(f) df \text{ et } X(0) = \int_{\mathbb{R}} x(t) dt
$$

2. Dans cet exercice on détermine la transformée de Fourier de la gaussienne :

 $g(t) = e^{-\pi \left(\frac{t-\tau}{\sigma}\right)}$  $\left(\frac{-\tau}{\sigma}\right)^2$ ,  $t \in R$ . On admettra le résultat suivant :  $\int_{\mathbb{R}} e^{-\pi x^2} dx = 1$ Montrez simplement que sa transformée de Fourier s'écrit :

 $g(f) = 2 \int_0^\infty e^{-\pi t^2} \cos(2\pi ft) dt$ 0

En dérivant sous le signe intégrale par rapport à la fréquence puis en intégrant par partie, déterminez une équation différentielle simple en  $q(f)$ .

## **Exercice 03 :**

Soient deux filtres identiques placés en cascade, de transmittance  $H(2\pi f)$  et de réponse impulsionnelle  $h(t) = \frac{1}{2}$  $\frac{1}{\tau}$ .  $e^{\frac{-t}{\tau}}$ . Heaviside(t)

1. Déterminer la réponse impulsionnelle correspondante  $h2(t)$  par convolution.

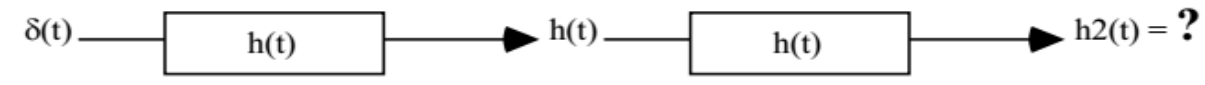

2. Rappeler la règle générale sur la combinaison de filtre en cascade et expliquer pourquoi la transmittance résultante est le produit simple des transmittances.

$$
\mathcal{F}[\delta(t)] \longrightarrow H(2\pi j \nu) \longrightarrow \mathcal{F}[h(t)] = H(2\pi j \nu) \longrightarrow H(2\pi j \nu) \longrightarrow \mathcal{F}[h2(t)] = ?
$$

3. Déterminer la sortie par le calcul de la transformée de Fourier de  $H(2\pi i f)$ , puis élévation au carré, puis transformée de Fourier du résultat.

## **Exercice 04 :**

Calculer la fonction d'autocorrélation  $C_{ss}(t)$  du signal  $s(t)$  décrit ci-dessous. Que se passe-t-il si on se trompe sur  $T^{\circ}$  ?

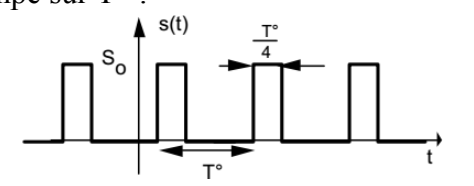